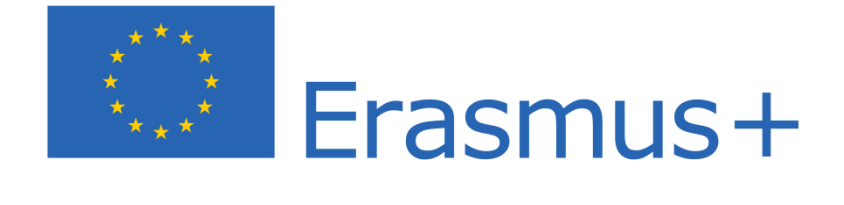

## **RELAZIONE CONCLUSIVA SULLA MOBILITA' ERASMUS +**

# **I.C. ALDENO-MATTARELLO**

#### **Nome e Cognome del Partecipante**

Sharon Veronica Marsano

#### **Titolo del corso svolto**

- A) Photo and Video Making in the Classroom: the Educational Power of Multimedia
- B) We Are All Special: Inclusion and Support for Students with Special Needs In and Out of the Classroom

**Località** Barcellona **dal** 01.08.2022 **al** 06.08.2022 **e dal** 08.08.2022 **al** 13.08.2022

## **1) Indicare l'area o le aree del Piano di Miglioramento di istituto relative alla mobilità effettuata:**

- 1. ❑ metodologie didattiche aperte
- 2. ❑ competenze digitali avanzate
- 3. ❑ insegnamento integrato delle discipline STEM
- 4. ❑ insegnamento CLIL e potenziamento linguistico
- 5. ❑ innovazione, leadership, comunicazione, team building, gestione dei progetti dell'UE, ecc;

**Area scelta**: num 2 (A) e 1 (B)

## **2) Descrivere i contenuti affrontati dal corso:**

A) Durante il corso sono stati mostrati strumenti online (siti web e applicazioni) che gli insegnanti possono utilizzare nelle loro lezioni, non solo per facilitare l'apprendimento degli alunni ma anche per ingaggiare maggiormente la loro attenzione. Questo infatti era uno degli scopi fondamentali del corso: avvicinare e collegare gli studenti odierni agli gli insegnanti, che hanno avuto un'educazione più convenzionale.

L'insegnante ha aiutato i partecipanti a prendere confidenza con software online e applicazioni gratuiti da utilizzare durante e per le proprie lezioni. I contenuti audiovisivi sono stati al centro della struttura del corso, in quanto l'insegnante ha mostrato come ricercare, utilizzare e adattare risorse video e audio per le lezioni.

Inoltre è stato mostrato come creare contenuti audiovisivi da zero attraverso piattaforme per la produzione e la post-produzione di foto, video, presentazioni e altri materiali.

B) Il corso mirava all'analisi delle dinamiche della classe, al benessere degli studenti e alla creazione di una scuola inclusiva, per questo sono stati approfonditi i bisogni educativi speciali che si possono trovare nelle classi, come ad esempio la dislessia, la discalculia, l'autismo, il deficit di attenzione o iperattività, la depressione ed altri.

Inoltre durante il corso si è discusso, in modo anonimo, delle varie dinamiche e problematiche che possono o che sono emerse nelle scuole di provenienza dei partecipanti. Il contributo di tutti gli insegnanti partecipanti è stato prezioso in quanto ognuno ha cercato di riportare la propria esperienza e fornire soluzioni diverse ed originali alle problematiche emerse.

Il corso ha mostrato come il termine *diversità* sia sinonimo di integrazione, opportunità e comprensione e ha indicato strategie per migliorare il benessere degli studenti (tecniche di rilassamento) ed anche per la comunicazione fra genitori, scuola e classe.

#### **3) Descrivere le competenze promosse dal corso:**

- A) Le competenze promosse dal corso sono state competenze di tipo tecnologico: ricerca di contenuti audiovisivi su piattaforme dedicate all'educazione; utilizzo di tecniche base per riprese video; modifica di foto e video; utilizzo, modifica e aggiunta di suoni e testi all'interno di risorse visive; caricamento e condivisione di contenuti audiovisivi; utilizzo di contenuti audiovisivi per scopi educativi.
- B) Le competenze promosse dal corso sono state le seguenti: acquisire o migliorare la propria conoscenza relativa alle disabilità intellettuali e fisiche ed ai bisogni educativi speciali degli alunni; scambiare riflessioni, pratiche, difficoltà e soluzioni con i colleghi; fare esperienza concreta di attività mirate alla prevenzione dell'isolamento degli alunni; imparare a rafforzare e incoraggiare l'interazione ed il supporto tra gli alunni con bisogni educativi speciali ed i compagni; migliorare la comunicazione positiva ed efficace con i genitori.

## **4) Descrivere i materiali messi a disposizione dei corsisti che possano essere utilizzati anche dai docenti non partecipanti al progetto o che abbiano svolto altri corsi.**

A) I materiali messi a disposizione sono applicazioni e siti web:

[www.padlet.com](http://www.padlet.com)  $\rightarrow$  piattaforma per brainstorming

[www.coggle.it](http://www.coggle.it) → piattaforma per creazione di mappe concettuali

[www.clipchamp.com](http://www.clipchamp.com) → piattaforma per creazione e modifica di video

[www.canva.com](http://www.canva.com) → piattaforma per creazione di presentazioni, video, schede, copertine etc.

Stop Motion Studio → applicazione Android e iOS per creazione di video in stop motion

[www.edpuzzle.com](http://www.edpuzzle.com) → piattaforma per la creazione di test e verifiche utilizzando contenuti video

[www.screencastify.com](http://www.screencastify.com) → piattaforma per la registrazione dello schermo del computer

ChatterPix  $\rightarrow$  applicazione per animazione base di fotografie

[www.pixlr.com](http://www.pixlr.com) → piattaforma per modificare immagini

[www.lyricstraining.com](http://www.lyricstraining.com) → piattaforma per creare verifiche e test su vocaboli o grammatica utilizzando video e musica

B) I materiali messi a disposizione sono i seguenti:

[www.podomatic.com](http://www.podomatic.com) → piattaforma per la creazione di podcast

[www.plickers.com](http://www.plickers.com)  $\rightarrow$  piattaforma per la creazione di test, quiz e sondaggi e raccogliere dati in tempo reale

Google $ARTS \rightarrow$  piattaforma per osservare dipinti in alta qualità

GoogleEXPERIMENTS  $\rightarrow$  piattaforma per osservare esperimenti basati su browser web, programmi interattivi e progetti artistici

[www.kahoot.it](http://www.kahoot.it) → piattaforma di apprendimento basata sul gioco

[www.quizizz.com](http://www.quizizz.com) → piattaforma per creazione e ricerca di quiz ludici

[www.quizlet.com](http://www.quizlet.com) → piattaforme per creazione di strumenti per l'apprendimento (giochi educativi, flashcards, etc.)

[www.storybird.com](http://www.storybird.com) → piattaforma per la creazione e condivisione di brevi storie e libri

[www.storyboardthat.com](http://www.storyboardthat.com) → piattaforma per la creazione e condivisione di brevi storie e libri

[www.bubbl.us](http://www.bubbl.us) → piattaforma per la creazione di mappe concettuali

[www.popplet.com](http://www.popplet.com) → piattaforma per la creazione di mappe concettuali

[www.remind.com](http://www.remind.com) → piattaforma di messaggistica mobile privata che consente la comunicazione fra insegnanti, genitori, studenti e personale amministrativo nella scuola

[www.liveworksheets.com](http://www.liveworksheets.com) → piattaforma per la creazione e somministrazione di schede di esercizi interattive

[www.wordwall.net](http://www.wordwall.net) → piattaforma per la creazione di materiale didattico

[www.genial.ly](http://www.genial.ly) → piattaforma per la creazione di contenuti didattici interattivi

Tellagami → applicazione per la creazione e condivisione di video animati

[www.prezi.com](http://www.prezi.com) → piattaforma per la creazione di presentazioni interattive

[www.mentimeter.com](http://www.mentimeter.com) → piattaforma per la creazione di presentazioni interattive con feedback in tempo reale

[www.bookcreator.com](http://www.bookcreator.com) → piattaforma per la creazione di contenuti per la classe

[www.wooclap.com](http://www.wooclap.com) → piattaforma per la creazione di sondaggi e questionari

## **5) Descrivere come si impegna a condividere contenuti spunti e materiali dai docenti non partecipanti al progetto o che abbiano svolto altri corsi.**

Condividerò materiali e spunti con gli altri docenti che non hanno partecipato al progetto o svolto altri corsi durante le programmazioni di team.

### **6) Descrivere come possa essere strutturata la ricerca azione sull'area scelta a livello di istituto, nel corso dell'a.s. 2021-22.**

Utilizzerò molte delle piattaforme sopra-citate per rendere le mie lezioni interattive e interessanti al fine di aumentare e motivare il coinvolgimento degli alunni.

Inoltre, intendo mostrare ai colleghi di team tali piattaforme affinché possano imparare ad usufruirne anche loro e aumentare l'interesse degli studenti.

#### **7) Punti forti della mobilità**

Entrambi i corsi sono stati utili, in quanto è stato possibile condividere le proprie esperienze: ognuno ha portato e descritto il proprio vissuto nella scuola. Il clima di condivisione e ascolto è stato prezioso, fra insegnanti si è creata un'intesa positiva e si è collaborato cercando di offrire sempre nuovi spunti e punti di vista differenti.

Inoltre i contenuti affrontati ed i materiali forniti hanno permesso di espandere le proprie conoscenze e hanno dato la possibilità di migliorare non solo il proprio metodo di insegnamento ma anche il modo di impostare le lezioni e gestire le relazioni con gli alunni.

#### **8) Punti perfettibili della mobilità**

Si è riscontrata una lieve difficoltà nella reale comunicazione con alcuni docenti partecipanti ai corsi a causa della lingua. Tuttavia, l'esperienza di mobilità è stata positiva.

#### **Luogo e data.**

Trento, 18.08.2022

Note: non è richiesto un limite minimo/massimo di caratteri, tuttavia si richìede una certa esaustività, visto che i contributi saranno analizzati e messi a sistema per la riprogettazione dell'azione e del Piano di Miglioramento di Istituto ad essa collegato.